# INF2100

Oppgaver 17. september 2009

Denne uken er oppgave 1 og 3 de viktigste.

### Oppgave 1

På forelesningen 15. september ble det presentert et kort RusC-program:

int n;

```
int main ()
{
  putchar('?'); n = getint() * 2;putint(n); putchar(10);
}
```
og den øverste delen av syntakstreet til programmet; det ser slik ut:

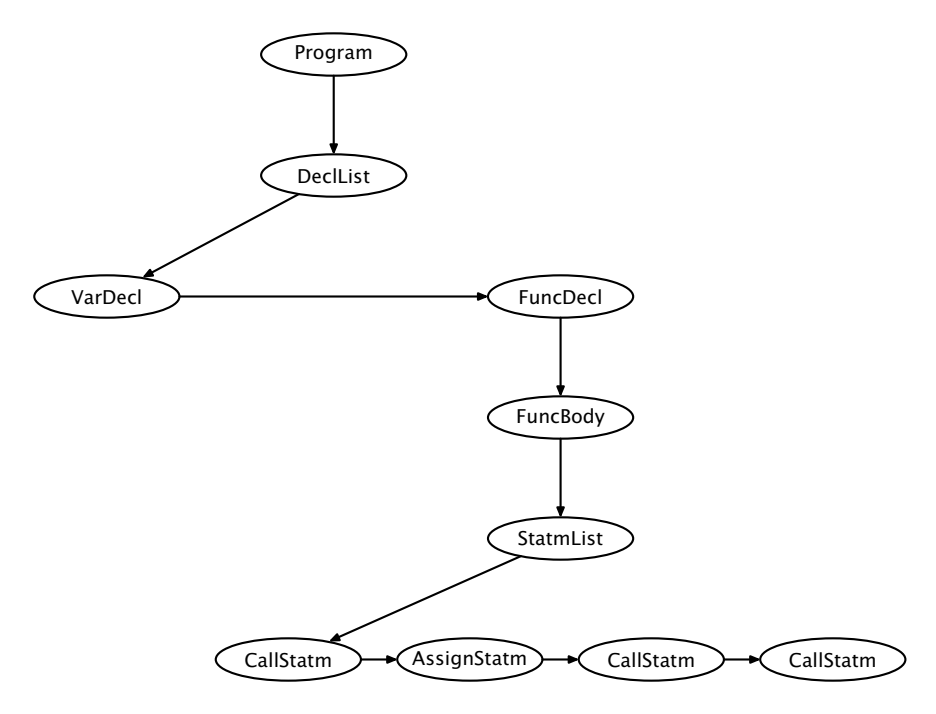

Tegn treet ferdig.

Hint Her finnes det mange riktige løsninger.

## Oppgave 2

Trening med static i Java.

#### 2a

Hva skriver dette programmet ut? Hvorfor?

```
class A {
  int x;
}
class B {
  static int x;
}
class AB {
  public static void main (String arg[]) {
     A a1 = new A(), a2 = new A();
     B b1 = new B(), b2 = new B();
     a1.x = 1; a2.x = 2; b1.x = 3; b2.x = 4;
     System.out.println("a1.x="+a1.x+" a2.x="+a2.x);
     System.out.println("b1.x="+b1.x+" b2.x="+b2.x);
  }
}
```
#### 2b

Er dette programmet lovlig? Hva skriver det i så fall ut? Hva skjer om vi fjerner kommenteringen?

```
class E {
  int f() { return 1; }
}
class F {
  static int f() { return 2; }
}
class EF {
  public static void main(String arg[]) {
     E e1 = new E();
     F f1 = new F();System.out.println("e1.f->"+e1.f());
     System.out.println("f1.f->"+f1.f());
     // System.out.println("E.f ->"+E.f());
     System.out.println("F.f ->"+F.f());
  }
}
```
 $2c$ 

Dette programmet gir kompileringsfeil. Hvilken feil? Hvorfor?

```
class C {
  int x = 9;
  void p() { System.out.println("x="+x); }
}
class D {
  int x = 9:
  static void p() { System.out.println("x="+x); }
}
```
## Oppgave 3

Skriv parse-metode for den tomme setningen  $\langle \text{empty statm} \rangle$ .

### Oppgave 4

Dette RusC-programmet inneholder syv ulike syntaksfeil. Sammenlign med jernbanediagrammene for å finne feilene.

```
1 int n = 4; int If = 10;
2
3 int max (int a, b)
4 {
5 if (a > b) return a
6 else return b;
7 }
8
9 int sort (int a[])
10 {
11 int i, j;
12
13 i = 0;14 while (i < n) {
15 j = i + 1;_{16} while (j < n) {
17 if (a[i] > a[j]) {
18 int temp; temp = a[i]; a[i] = a[j]; a[j] = temp;
19 }
20 j = j + 1;21   }
22 i = i+1;23 }
24 }
25
26 int main ()
27 \frac{1}{2}28 int a[4];
29 a[0] = 33; a[1] = -12; a[2] = -1; a[3] = 88;
30 sort(a);
31 }
```